## **Connecting with chatbot :**

There are many engines can provide us the chatbot tool and we are going explain to integrate with these chatbots :

Watson

Dialogflow

Smartly.ai

From: <https://wiki.voximal.com/>- **Voximal documentation**

Permanent link: **[https://wiki.voximal.com/doku.php?id=developer\\_guide:voxibot\\_chatbot&rev=1527775595](https://wiki.voximal.com/doku.php?id=developer_guide:voxibot_chatbot&rev=1527775595)**

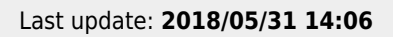

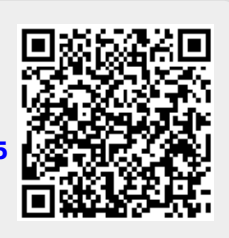